# Code d'analyse AnaPAON4

R. Ansari

*6 Avril 2018*

## **AnaPAON4 (1)**

### git@gitlab.in2p3.fr:baoradio/AnaPAON4.git

- ✤ Code de lecture et traitement des fichiers de visibilités
- ✤ Répertoire **Satellites** : Calcul de position/vitesses des satellites (C. Magneville)
- ✤ Répertoire **AnaFringes** : Ajustement (avec Minuit) des franges (J.E.Campagne)
	- ✤ Calibration en phase et géométrie des antennes ¬
- ✤ Répertoire **Script**
- ✤ Classes utilitaires dans p4autils.h .cc :
	- ✤ P4FreqBand , P4VisiNumEncoder , P4AnaParams , P4Coords , P4RAMapUtil
- ✤ Classes de lecture des visibilités (visip4reader.h .cc) :
	- ✤ VisiP4ReaderBase , VisiP4ReaderNoDB , VisiP4ReaderDB
- ✤ Classes de correction de gain g(nu) ( p4gnugain.h .cc ) et G(t) ( p4gvcor.h .cc )
	- ✤ P4gnuGain , P4gvCor

### **AnaPAON4 (2)**

#### git@gitlab.in2p3.fr:baoradio/AnaPAON4.git

- ✤ Classes de lecture des visibilités (visip4reader.h .cc) :
	- ✤ VisiP4ReaderBase , VisiP4ReaderNoDB , VisiP4ReaderDB
- ✤ Classes de correction de phase (nu) ( p4phcor.h .cc )
	- ✤ P4PhaseCor
- ✤ Classe de lecture de plus haut niveau, avec fenêtre en temps, avec la possibilité de prise en charge des classes de correction de gain et de phase (visp4winreader.h .cc)
	- ✤ VisiP4WindowReader
- ✤ Quelques programmes de lectures permettant de faire des cartes temps-fréquence (ou ra-fréquence)
	- ✤ [visiavg.cc](http://visiavg.cc) [visi2ra.cc](http://visi2ra.cc) [visi2dtacx.cc](http://visi2dtacx.cc) [visi2nt.cc](http://visi2nt.cc)

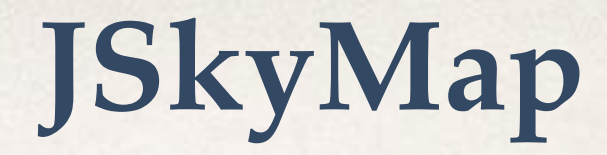

### git@gitlab.in2p3.fr:SCosmoTools/JSkyMap.git

- ✤ Code de simulation de visibilités à partir de cartes et reconstruction des cartes
- ✤ Travail de thèse de J. Zhang
- ✤ Codes [vis2map.cc](http://vis2map.cc) , [p4src2vis.cc](http://p4src2vis.cc) , [map2vis.cc](http://map2vis.cc)
- ✤ Fonction de reconstruction de cartes en ra par combinaison linéaire (phase-array) des visibilités ds [p4src2vis.cc](http://p4src2vis.cc)

TArray<double> make map from visibilities(vector< TArray< complex<double> > > & vec\_visarr, bool useauto=false);

✤ Calcul de visibilités pour PAON4 à partir d'une carte sphérique ou une liste de sources

### **JSkyMap : Map making software (II) (J. Zhang PhD)**

- Do not yet handle polarisation, but extension is rather easy
- Except for the computation of polarised beam responses...
- The code is rather simple, built around few classes, but relies on the SOPHYA class library (**<http://www.sophya.org>**)
- Main classes used in JSkyMap :
	- BeamTP , BeamLM and BeamVis
	- SphCoordTrans, PseudoInverse<T>
	- JSphSkyMap
	- JSkyMap and BeamUV for planar geometry
	- Some utility functions

GIT repo: **<https://gitlab.in2p3.fr/SCosmoTools/JSkyMap>**